# **Fundamentos da Programação**

**Cadeias de carateres revisitadas**

**Aula 9**

**Alberto Abad, Tagus Park, IST, 2021-22**

### **Cadeias de Carateres Revisitadas**

- Em Python, as cadeias de carateres ( str ) são um tipo estruturado **imutável** correspondente a uma **sequência** de carateres individuais.
- São definidas de acordo com a sintaxe BNF:

<cadeia de carateres> ::= '<caráter>\*' | "<caráter>\*" | """<caráter>\*"""

- A sequência de carateres com 0 caracteres, ou vazia, é representada por '' ou "" .
- Nota-se que """ em Python é também utilizada para documentação:

```
In [7]: # ola, bom dia 
         # dsad
         # dassda
         def soma(t):
               """
              Recebe um tuplo que retorna a soma dos seus elementos.
               tuple --> int
              Author: Alberto
              \overline{u} \overline{u} \overline{u}resultado = 0 #t is a tuple
               for x in t:
                   resultado = resultado + x
               return resultado
         help(soma)
         Help on function soma in module __main_:
         soma(t)
              Recebe um tuplo que retorna a soma dos seus elementos.
               tuple --> int
              Author: Alberto
```
### **Cadeias de Carateres: Operações e Funções \_built-in\_**

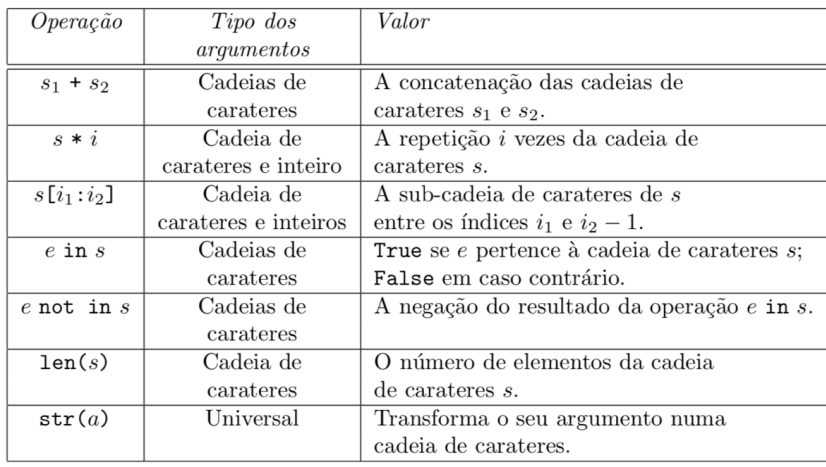

### **Cadeias de Carateres: Operações e Funções \_built-in\_**

```
>>> f = 'Fundamentos'
>>> p = 'Programacao'
>> f + ' da ' + p'Fundamentos da Programacao'
>> f * 3
'FundamentosFundamentosFundamentos`
>>> 'c' in p
True
>>> 'c' in f
False
\gg len(p)
11
>> str(9+8)'17'
>>> str((9,8,20))
'(9, 8, 20)'
\gg eval('f + p')
'FundamentosProgramacao'
```

```
In [ ]:
```
### **Cadeias de Carateres: Indexação e \_slicing\_**

Tal como os tuplos, as *strings* são sequências e podemos aceder aos seus elementos de forma idêntica:

```
>>> fp='Fundamentos da Programacao'
>> fp[0]
^{\rm t}{\rm F}^{\rm t}>>> fp[15:]
'Programacao'
>> fp[:11]
'Fundamentos'
>> fp[-3:]
'cao'
>> fp[::2]'Fnaetsd rgaaa'
```
In  $\lceil \cdot \rceil$ :

### **Cadeias de Carateres: Exemplo 1**

#### **Exemplo** *simbolos\_comum*

- Escrever funçao que recebe duas strings e retorna os símbolos (carateres) comuns
- (Opcional) Alterar para não mostrar repetidos

```
In [12]: def simbolos_comum(s1, s2):
             res = ''
              for car in s1:
                   if car in s2:
                     res = res + car return res
         f1 = 'Fundamentos da programação'
         f2 = 'Algebra linear'
         simbolos comum(f1, f2)
         #Question1: alterar para não mostrar repetidos
```

```
Out[12]: 'naen a rgraa'
```
### **Representação Interna de Caracteres**

- Os carateres são representados dentro do computador associados a um código numérico.
- O Python utiliza o código **UTF-8** (o código ASCII está contido neste)
- Funções built-in relacionas:
	- ord : devolve o código numérico (unicode) de um caráter
	- chr : devolve o string correspondente a um código numérico (unicode)

```
\gg ord('A')
65
\gg ord('a')
97
>> chr(97)
'a'
```

```
In [3]: |ord("Out[3]: 128514
```
# **Código ASCII**

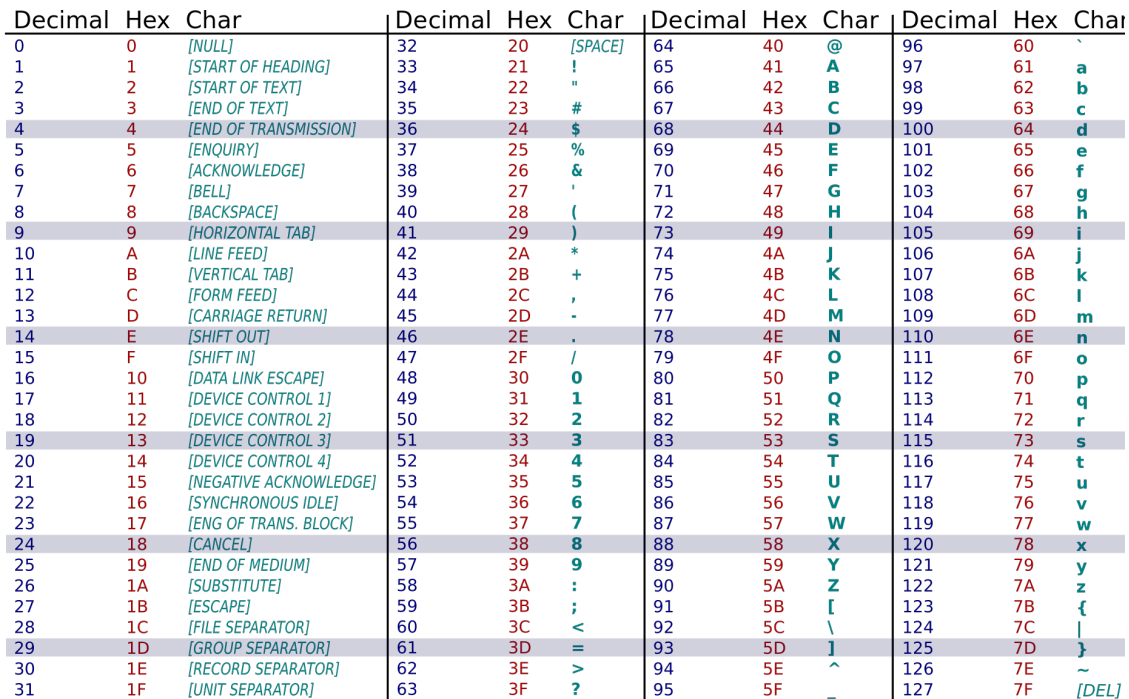

#### **\_American Standard Code for Information Interchange\_**

## **UTF-8, \_Unicode Transformation Format\_**

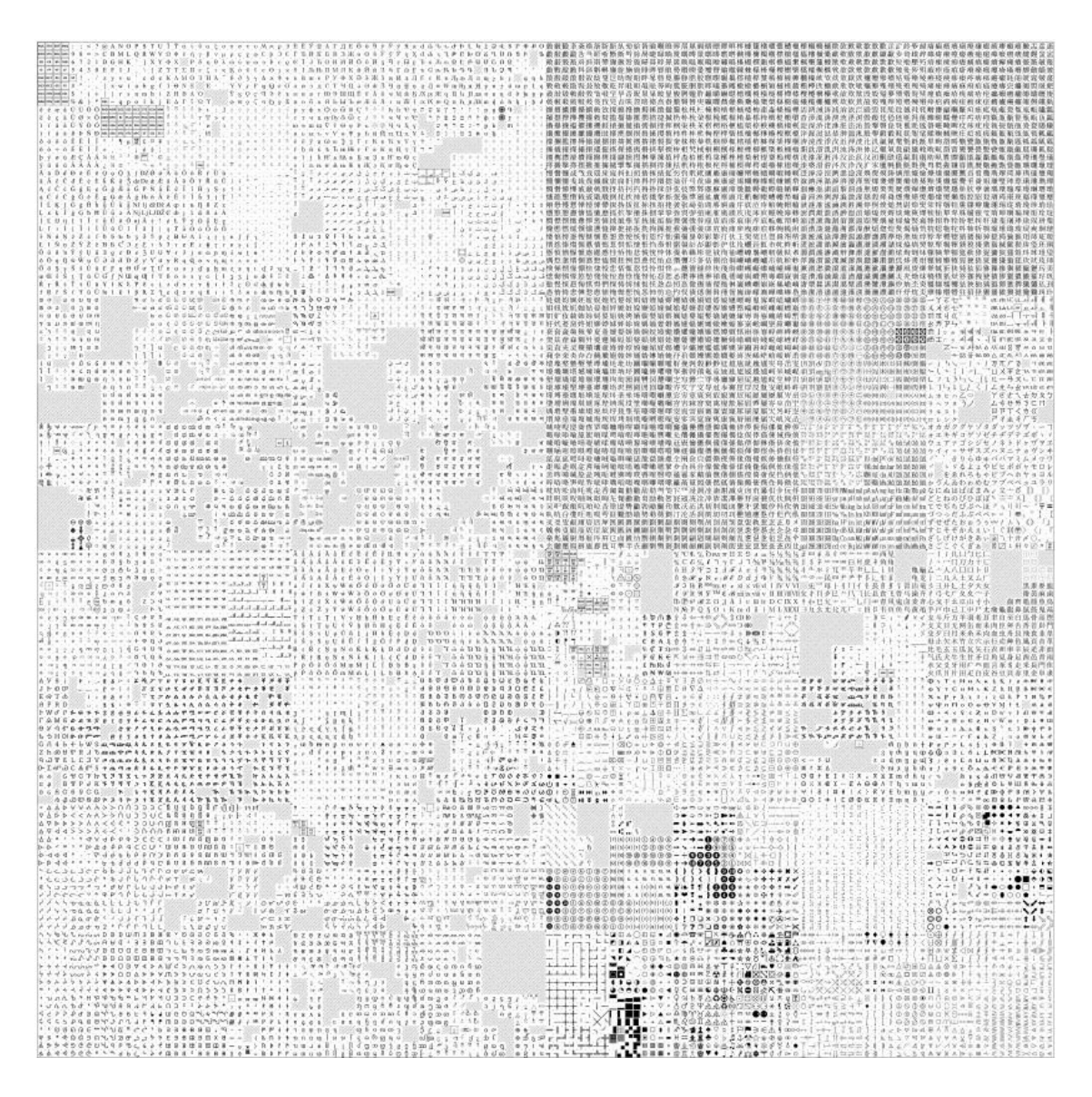

### **Cadeias de Carateres: Exemplo 2**

**Exemplo** *to\_upper*

```
In [2]: def to_upper(s):
             i = 0while i < len(s):
                 if 'a' \leq g[i] \leq 'z':s = s[i] + chr(ord(s[i]) - ord('a') + ord('A')) + s[i+1:]
                 i = i + 1 return s
         def to_upper2(s):
             ns =<sup>''</sup>
              for c in s:
                 if 'a' \leq c \leq |z'|:
                     ns = ns + chr(ord(c) + ord('A') - ord('a')) else:
                     ns = ns + c return ns
         print(to upper('aBceF.'))
         print(to upper2('aBceF.'))
         chr(ord('c') - (ord('a') - ord('A')))ABCEF.
        ABCEF.
```

```
Out[2]: 'C'
```
# **Cadeias de Caracteres: Mais Operações**

Como as strings correspondem a sequências de códigos numéricos (Unicode), as seguintes operações são possíveis:

```
>>> 'a' < 'z'
True
>>> 'a' < 'Z'
False
>>> 'a' > 'Z'
True
>>> 'Fundamentos' > 'Programacao'
False
>>> 'fundamentos' > 'Programacao'
True
>>> 'fundamentos' > 'fundao'
False
>>> 'fundamentos' < 'fundao'
True
>>>
```
### **Cadeias de Caracteres: Formatação**

- Como formatar *strings* com ''.format() (novo estilo)
- · Mais informação neste [link \(https://pyformat.info\)](https://pyformat.info/)

```
In [16]: \text{print('Inteiros: {} } \text{ } \text{ } e \text{ } \text{ } \text{ } \text{ } i \text{ } d \text{ } \text{ } \text{ } '. format(1, 2))print('Floats: {} e {:f}'.format(1.456, 2.3007))
          print('Strings: {} e {:s}'.format('um','dois'))
          print('Primeiro é {} e Segundo é {}'.format(1, 2))
          print('Segundo é {1} e Primeiro é {0}'.format(1, 2))
          print('Primeiro é {first} e Segundo é {second}'.format(first=1, sec
          ond='dois'))
          print('Primeiro é {first} e Segundo é {second}'.format(second='dois
          ', first=1))
          print('{:<20}'.format('FP'))
          print('{:>20}'.format('FP'))
          print('{:^20}'.format('FP'))
          from math import pi
          print('{:.2f}'.format(pi))
          print('{:.6f}'.format(pi))
          print('{:0>20.6f}'.format(pi))
          print('{:0>20.7f}'.format(pi))
          Inteiros: 1 e 2
          Floats: 1.456 e 2.300700
          Strings: um e dois
          Primeiro é 1 e Segundo é 2
          Segundo é 2 e Primeiro é 1
          Primeiro é 1 e Segundo é dois
          Primeiro é 1 e Segundo é dois
          FP 
          FP FP
                     FP 
          3.14
          3.141593
          0000000000003.141593
          000000000003.1415927
```
#### **Cadeias de Caracteres: Exemplo 3**

**Exemplo de formatação, horário**

```
In [ ]: slot = 0for h in range (0, 24):
              for m in range(0,60,30):
                  print("Time slot {:03d} --> {:02d}:{:02d}".format(slot, h,
        m))
                 slot += 1
```
### **Cadeias de Caracteres: f-strings (opcional)**

- Um novo e melhorado método de formatar *strings* no Python (>= 3.6)
- Mais informação neste [link \(https://realpython.com/python-f-strings/\)](https://realpython.com/python-f-strings/)

```
>>> first_name = "Alberto"
>>> last_name = "Abad"
>> age = 25
>>> print("Olá, {} {}. Tens {} anos.".format(first name, last name,
age))
Olá, Alberto Abad. Tens 25 anos.
>>> print(f"Olá, {first_name} {last_name}. Tens {age} anos.")
Olá, Alberto Abad. Tens 25 anos.
```

```
In [ ]:
```
# **A treinar!!!!**

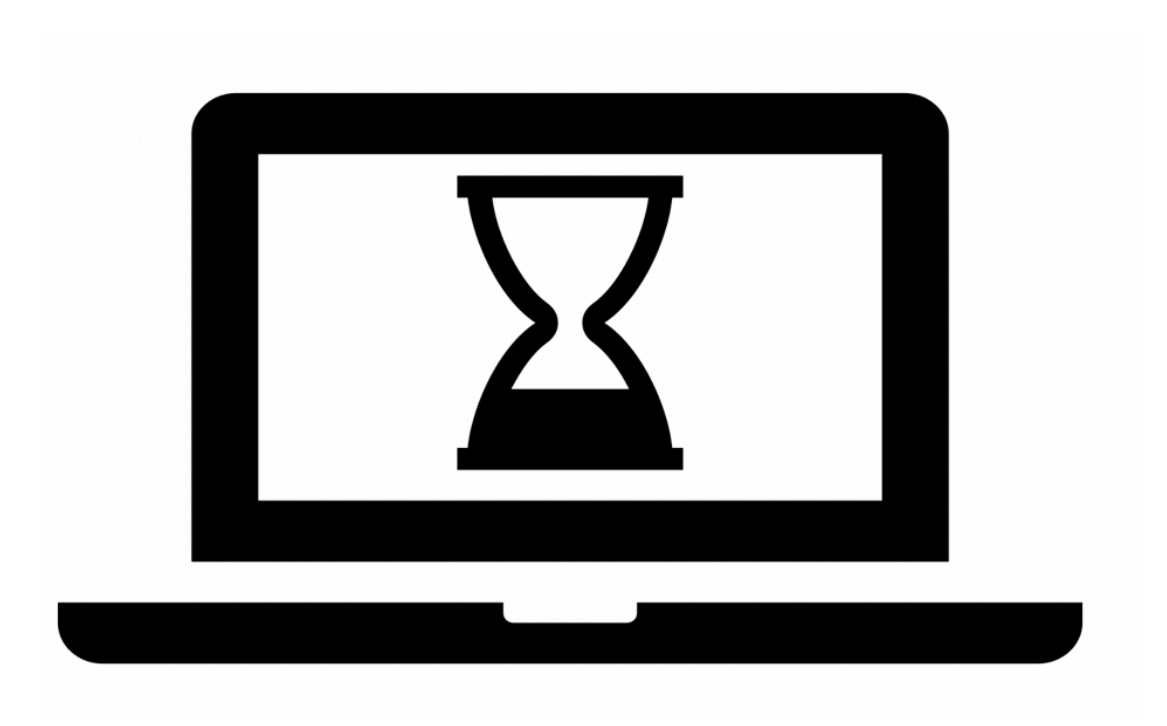

### **Cadeias de Caracteres: Exemplo 4**

#### *Exemplo verifica ISBN*

- O *International Standard Book Number* (ISBN) é um sistema de identificação de livros e softwares que utiliza números únicos para classificá-los por título, autor, país, editora e edição:
	- **ISBN-10** (antes de 2007): O último dígito (x<sub>9</sub>) é de controlo e varia de 0 a 10 (o símbolo 'X' é usado em vez de 10) e deve ser tal que:

 $(1 * x_0 + 2 * x_1 + 3 * x_2 + 4 * x_3 + 5 * x_4 + 6 * x_5 + 7 * x_6 + 8 * x_7 + 9 * x_8 + 10 * x_9)$ 

**ISBN-13** (desde 2007): O último dígito  $(x_{12})$  é de controlo e varia de 0 a 9 e deve ser tal que:

 $(x_0 + 3 * x_1 + x_2 + 3 * x_3 + x_4 + 3 * x_5 + x_6 + 3 * x_7 + x_8 + 3 * x_9 + x_{10} + 3 * x_{11} + x$ 

#### **Cadeias de Caracteres: Exemplo 4**

#### **Exemplo verifica ISBN-10**

```
In [ ]: def verifica_isbn10(isbn):
             def codigo_control(isbn): # ATENÇÃO - Função interna!!
                if isbn[-1] == 'X': return 10
                 else:
                     return int(isbn[-1])
                 ## advanced (ternary operator)
                 ## return 10 if (isbn[-1] == 'X') else int(isbn[-1])
            soma = 0for i in range(len(isbn) -1):
                soma += (i + 1) * int(isbn[i])soma += 10 * codigo control(isbn)return soma % 11 == 0verifica_isbn10('054792822X') # https://isbnsearch.org/isbn/0547928
        22X
```
### **Cadeias de Caracteres: Exemplo 4**

**Exemplo verifica ISBN-13**

```
In [2]: def verifica_isbn13(isbn):
             soma = 0 for i in range(len(isbn)):
                 soma += ((2 * i + 1) * 4) * int(i sinh[i])return soma810 == 0verifica_isbn13('9780547928227') # https://isbnsearch.org/isbn/9789
         898481474
```
Out[2]: True

### **Cadeias de Caracteres: Exemplo 4**

**Exemplo verifica ISBN, valida argumentos**

```
In [ ]: def allValidChars(isbn):
             if len(isbn) == 10:for i in range(len(isbn) -1):
                      if not '0' \leq i \sin[i] \leq '9': return False
                 if not ('0' <= isbn[-1] <= '9' or isbn[-1] == 'X'):
                      return False
             elif len(isbn) == 13:
                  for i in range(len(isbn)):
                     if not '0' \leq i \sin[i] \leq '9': return False
              else:
                  return False 
              return True
         #NOTA: Quando aprendamos funcionais, podemos fazer esta função numa
         linha de codigo
```
### **Cadeias de Caracteres: Exemplo 4**

**Exemplo verifica ISBN**

```
In [ ]: def verifica_isbn(isbn):
             if not (type(isbn) == str and allValidChars(isbn)):
                  raise ValueError("Invalid ISBN string")
            elif len(isbn) == 10: return verifica_isbn10(isbn)
             else:
                 return verifica_isbn13(isbn)
        verifica_isbn('054792822X') # https://isbnsearch.org/isbn/054792822
        X
        verifica_isbn('9789898481474') # https://isbnsearch.org/isbn/978989
        8481474
```
## **Tuplos e ciclos contados - Tarefas próxima semana**

- Trabalhar matéria apresentada esta semana:
	- Fazer todos os programas dos slides
	- Olhar exercío *Cifra do César* no livro
- Ler capítulo 5 do livro da UC
- Na próxima aula laboratorial L04:
	- Ficha sobre elementos básicos + funções
	- Tópico da aula: tuplos e ciclos contados
- Ler o enunciado do Projeto 1!!

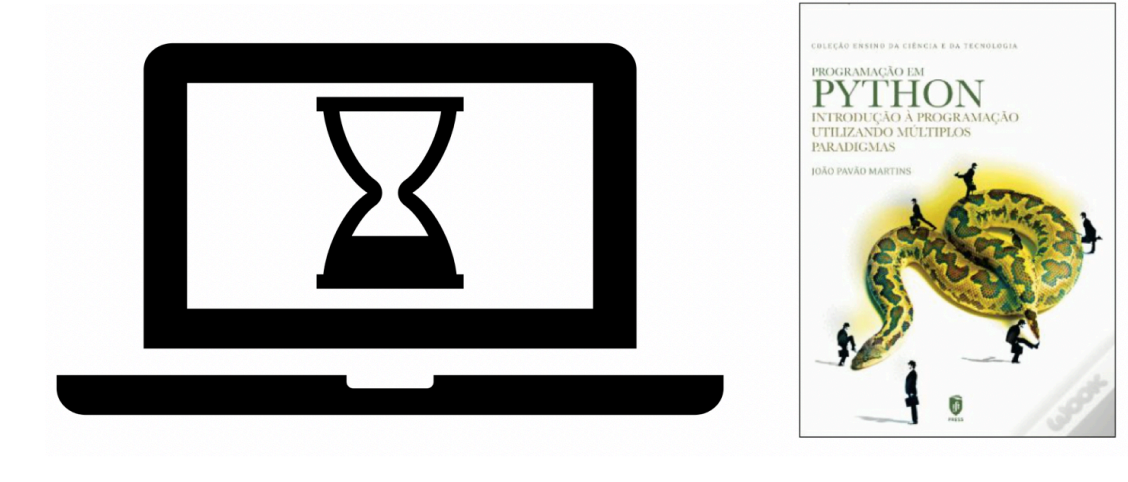

In [ ]: